## **Fe de erratas**

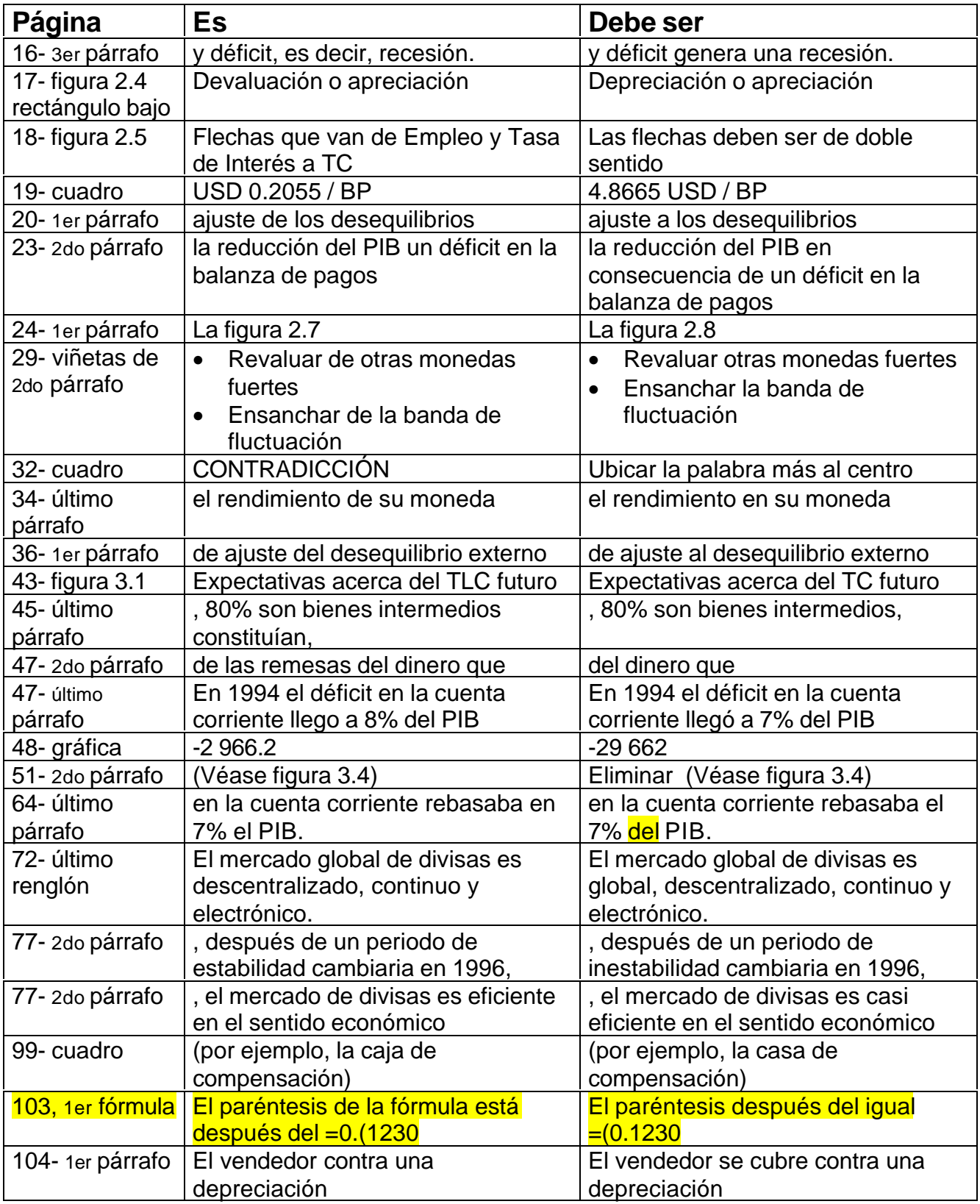

| 108-1er cuadro   | Instrumentos financieros complejos         | Instrumentos financieros complejos     |
|------------------|--------------------------------------------|----------------------------------------|
|                  | con un patrón de rendimiento               | con un patrón de riesgo /              |
|                  | predeterminado.                            | rendimiento predeterminado.            |
| 120-5to párrafo  | La mayor parte de los contratos a<br>plazo | El 90% de los contratos a plazo        |
| 128-3er párrafo  | Al convertir un swap ambas partes          | Al convenir un swap ambas partes       |
| 129-3er párrafo  | De esta manera, se convierte en un         | De esta manera el intermediario se     |
|                  |                                            | convierte en un                        |
| 133-2do párrafo  | , desempeñan un papel económico            | , los futuros desempeñan un papel      |
|                  | muy importante.                            | económico muy importante.              |
| 134- último      | , la búsqueda del precio justo (fair       | , el descubrimiento del precio justo   |
| párrafo          | price)                                     |                                        |
| 135- último      | Pt. Change (cambio porcentual) es          | Pt. Change (cambio en puntos) es la    |
| párrafo          | la diferencia porcentual entre el          | diferencia en puntos entre el precio   |
|                  | precio                                     |                                        |
| 136-3er párrafo  | (notas del Tesoro a corto plazo)           | (T-bills a corto plazo) <sup>1</sup>   |
| 169-1er fórmula  | Ganancia bruta= $(X-TCS)$ / monto          | Ganancia bruta= $(X-TCS)$ x monto      |
|                  | del contrato                               | del contrato                           |
| 170-1er párrafo  | Escribir los puts desnudos (sin una        | Escribir los puts desnudos sin una     |
|                  | posición corta en el activo                | posición corta en el activo            |
|                  | subyacente)                                | subyacente (Véase figura 7.7) es       |
|                  |                                            | una estrategia bastante arriesgada.    |
| 172- último      | Los modelo de valuación de                 | Los modelo de valuación de             |
| párrafo          | opciones sirven para calcular el           | opciones sirven para calcular el       |
|                  | valor call                                 | valor del call                         |
| 172- último      | El valor put para el mismo                 | El valor de un put para el mismo       |
| párrafo          |                                            |                                        |
| 190-2do párrafo  | , aleja la economía del equilibrio         | , aleja la economía del equilibrio     |
|                  | interno para provocar recesión             | interno, provocando recesión y         |
|                  |                                            | acelerando la inflación                |
| 217-1er párrafo  | (Véase figura 9.2)                         | (Véase figura 9.3)                     |
| 218-2do párrafo  | En la figura 9.3                           | En la figura 9.4                       |
| 231-última       | Rigurosamente, la fórmula de la            | En análisis discreto, la fórmula       |
| parte            | tasa                                       |                                        |
| 243- nota al pie | semejante a la figura 10.11                | semejante a la figura 10.12            |
| 247-1er párrafo  | y la perturbación consiste en un           | y la perturbación consiste en un       |
|                  | incremento simultáneo de la                | incremento de una sola vez de la       |
| 247-3er párrafo  | En economías estables con una              | En economías estables con una          |
|                  | historia coherente de baja inflación       | historia consistente de baja inflación |
| 255-1er párrafo  | Si los precios internos son altos con      | Si los precios internos son altos en   |
|                  | relación con los precios                   | relación con los precios               |
| 258-final        | $P_{MF}P_E/TC$                             | $P_{M}$ P <sub>E</sub> x TC            |
| <u>página</u>    |                                            |                                        |

 <sup>1</sup> En todo el libro la expresión "notas del Tesoro" debe ser sustituida por "T−bills" (Certificados del Tesoro)

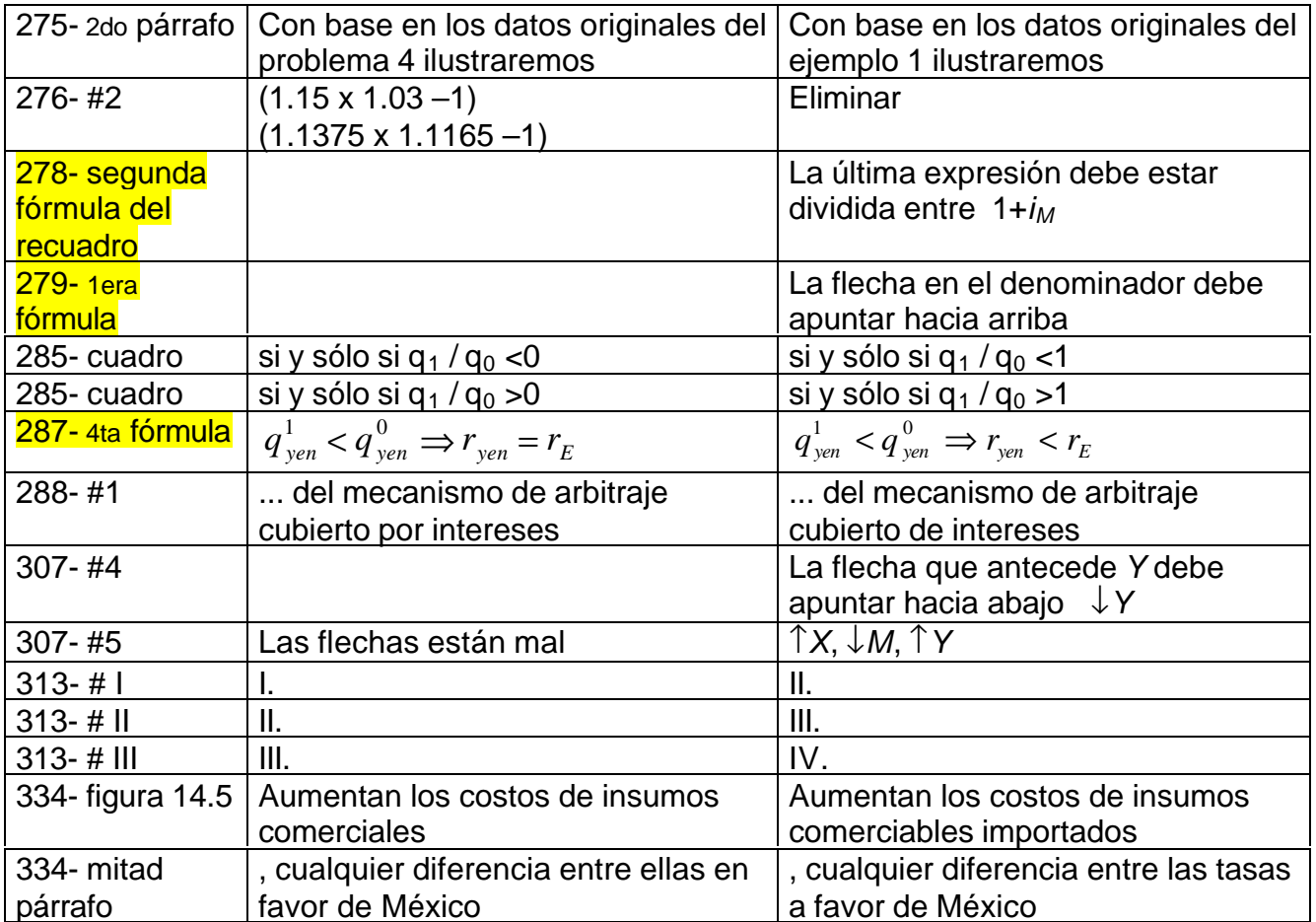